#### 开立综合及投资账户步骤

#### 手机银行开户

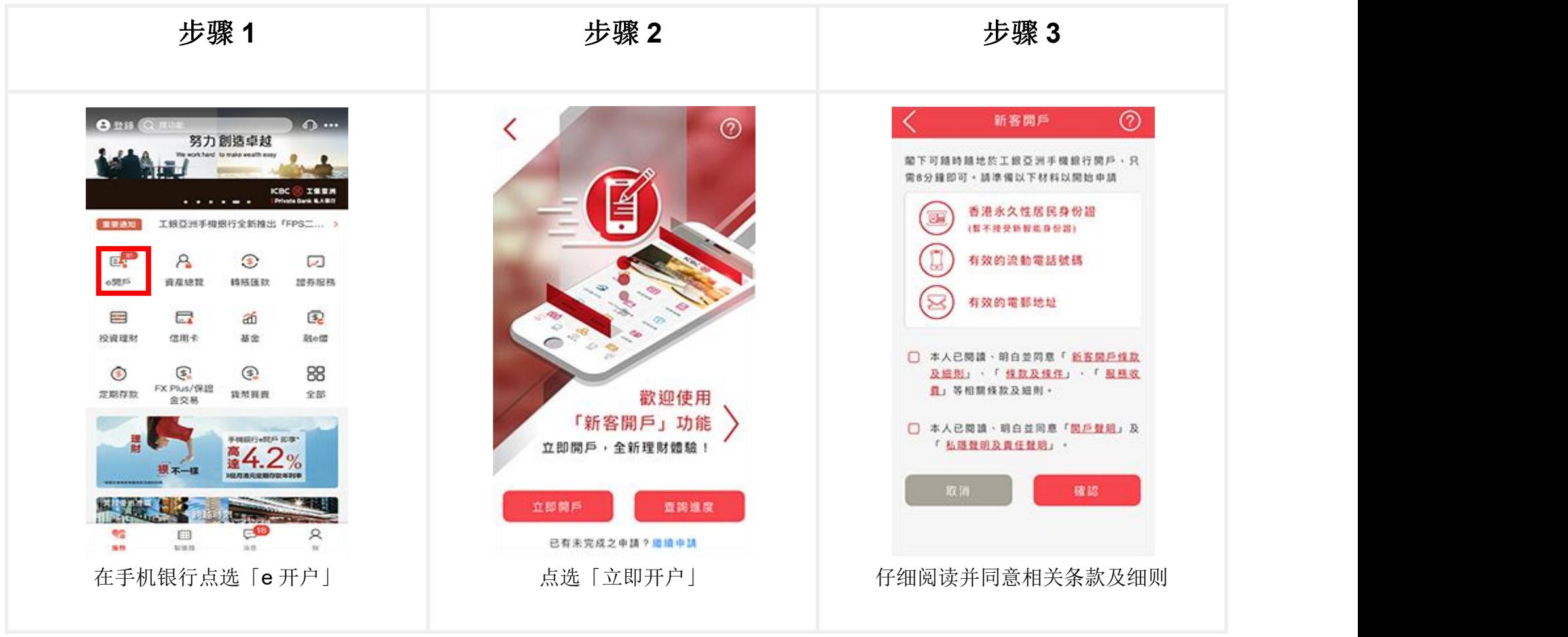

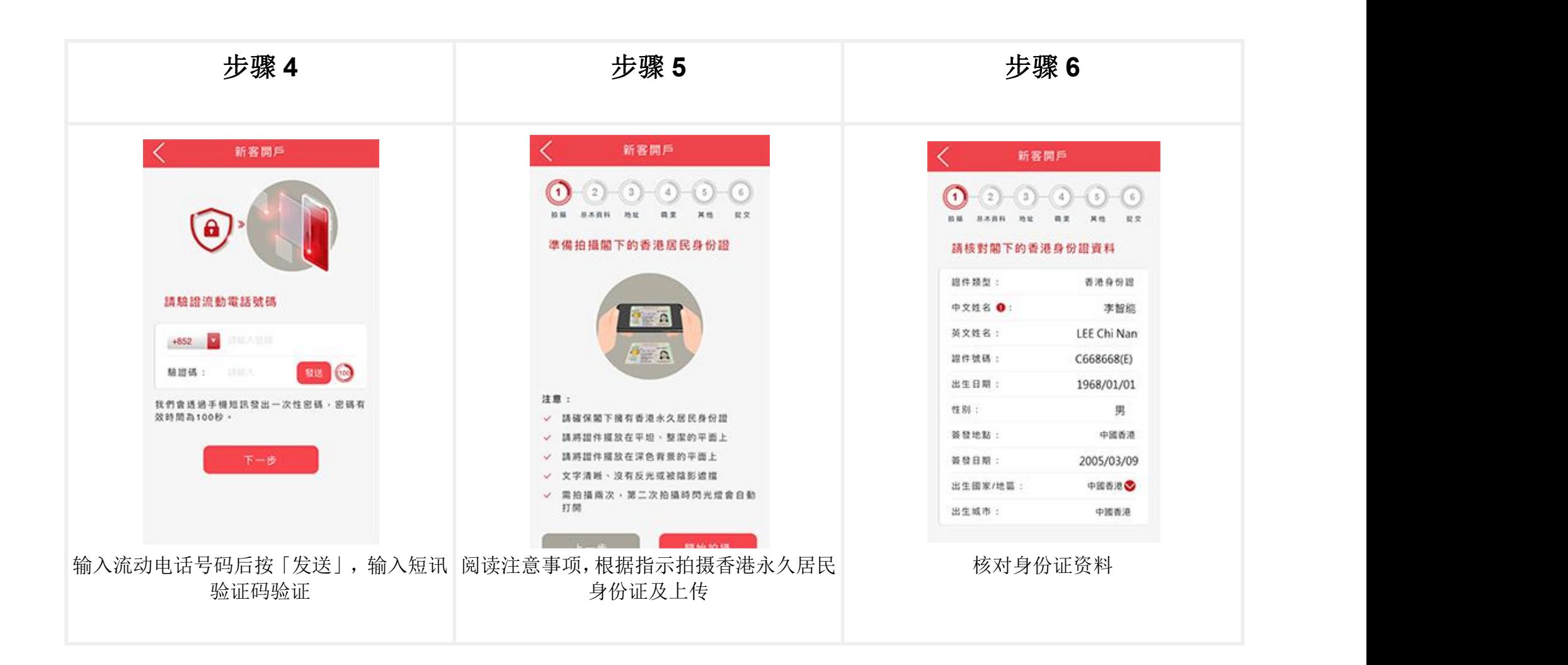

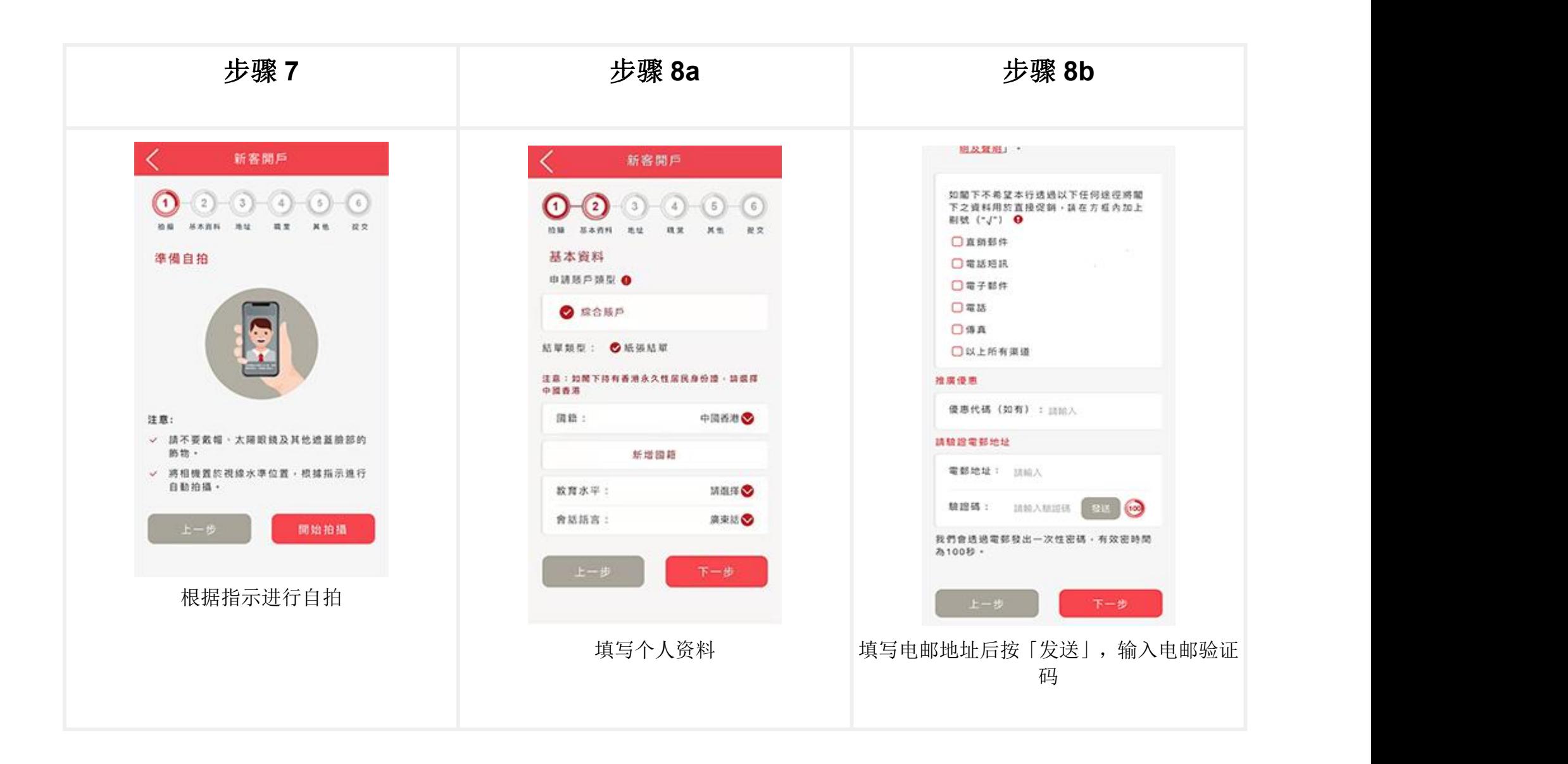

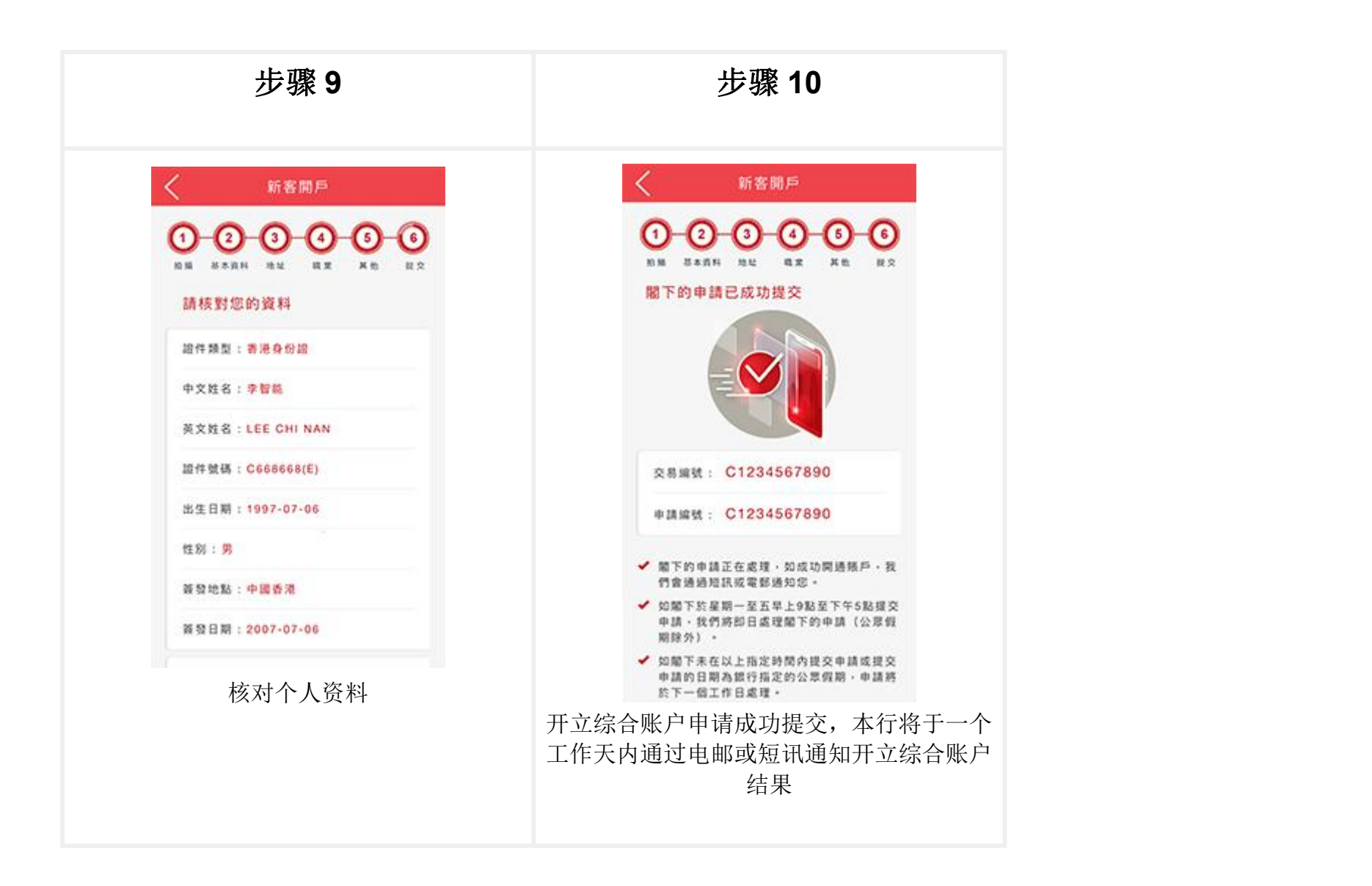

## 继续开户手续

客户的开户资料将于申请过程中自动储存;客户可于开户过程中暂停申请程序,保存资料后在 30 天内可随时通过「继续申请」功能接续完成开户申请。

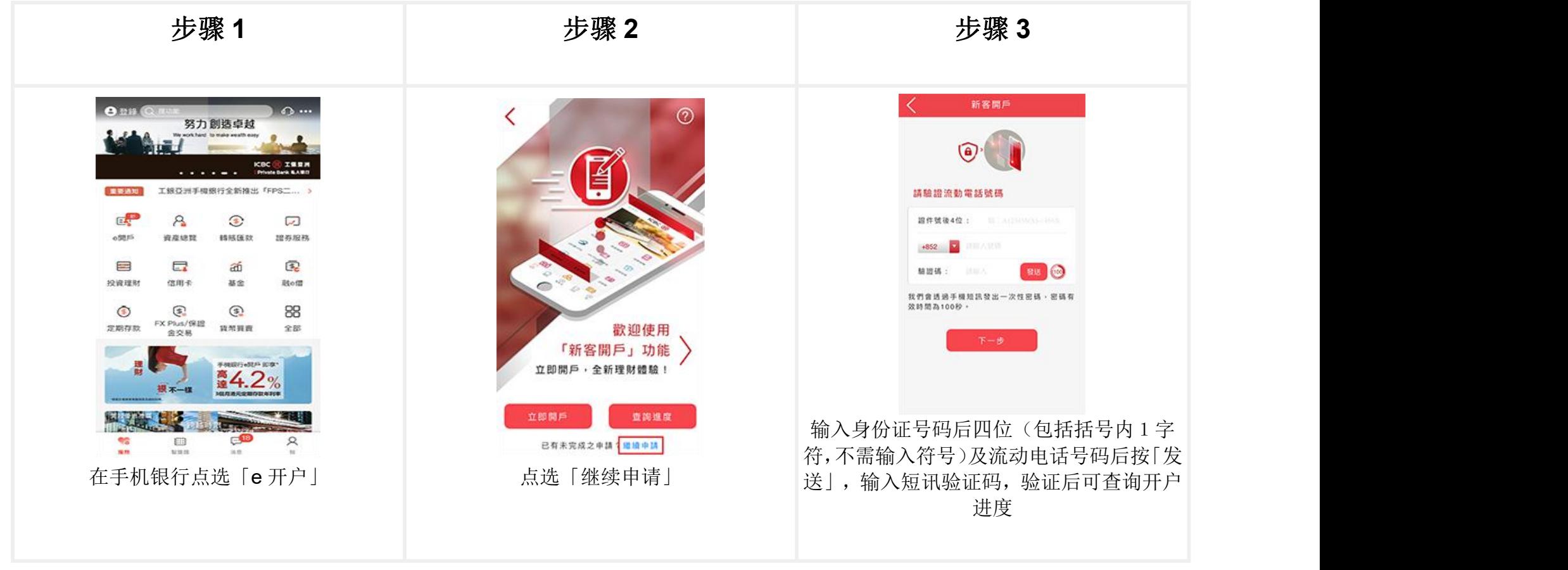

## 申请状况查询

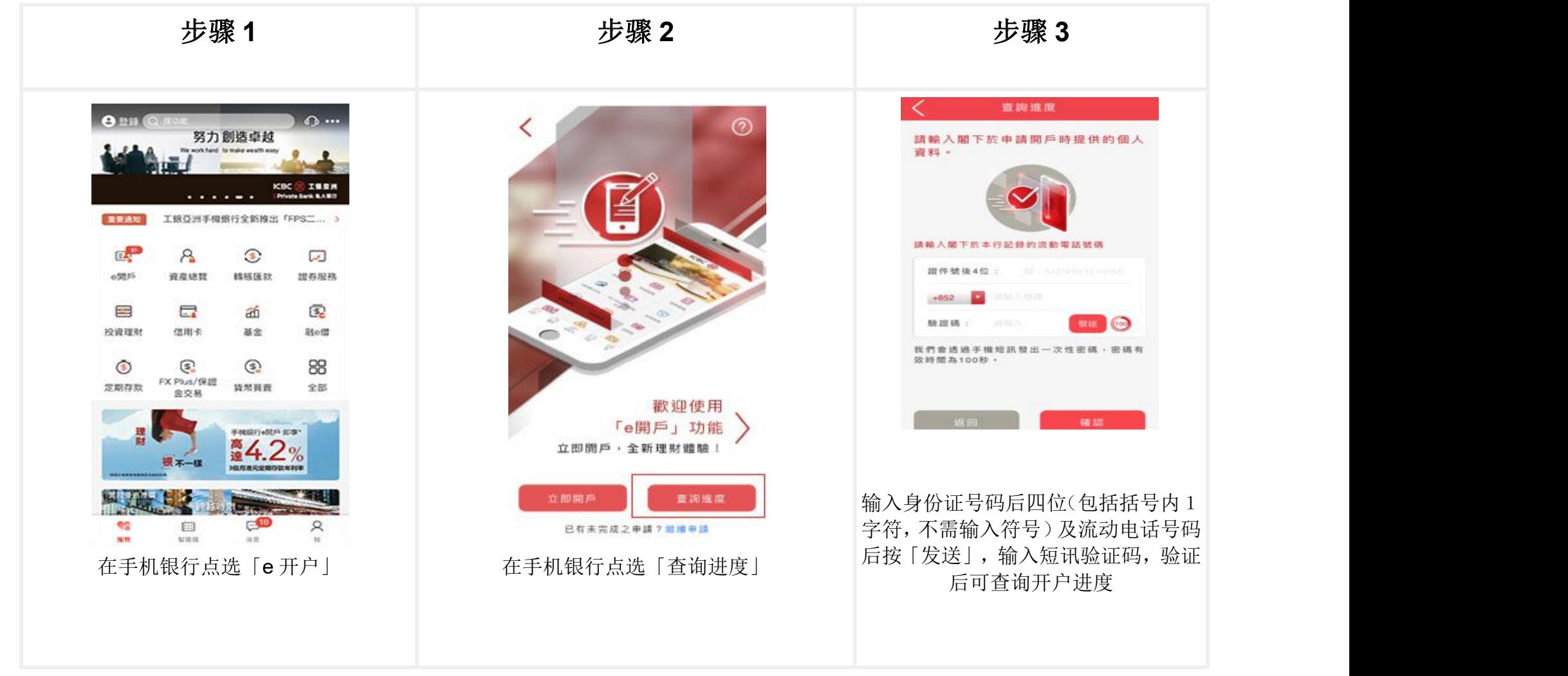

# 账户启动

您需通过存入支票或透过「转数快」(FPS),由本地其他银行同名账户转入首笔资金进行启动账户。

1.于分行存入支票以启动账户

您可以前往本行任何一间分行存入同名支票,支票持有人名称与「e 开户」收款账户名一致。

2. 使用转数快(FPS) 以启动账户

客户只需要透过同名 FPS(电子钱包除外)或支票账户转入一笔现金至新开立的综合账户即可,不设最低转入金额。

### 开立综合投资账户

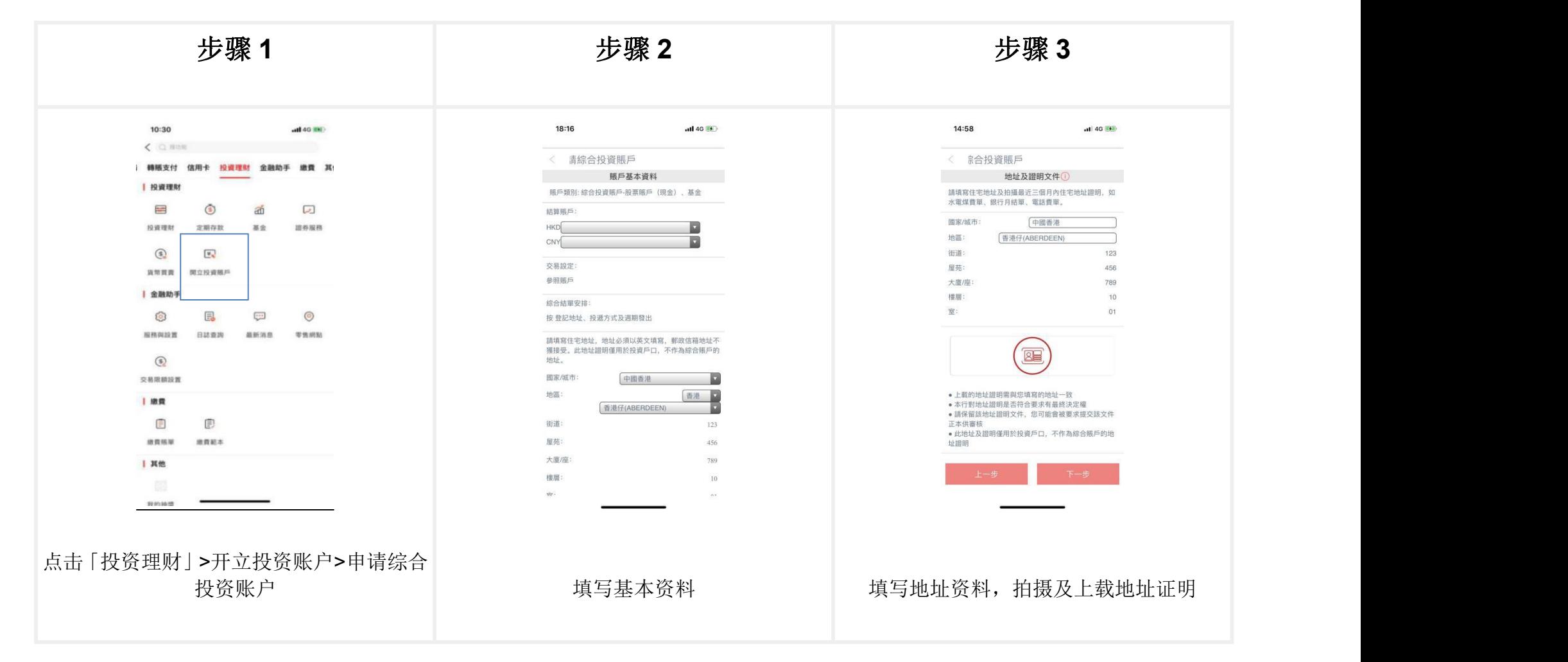

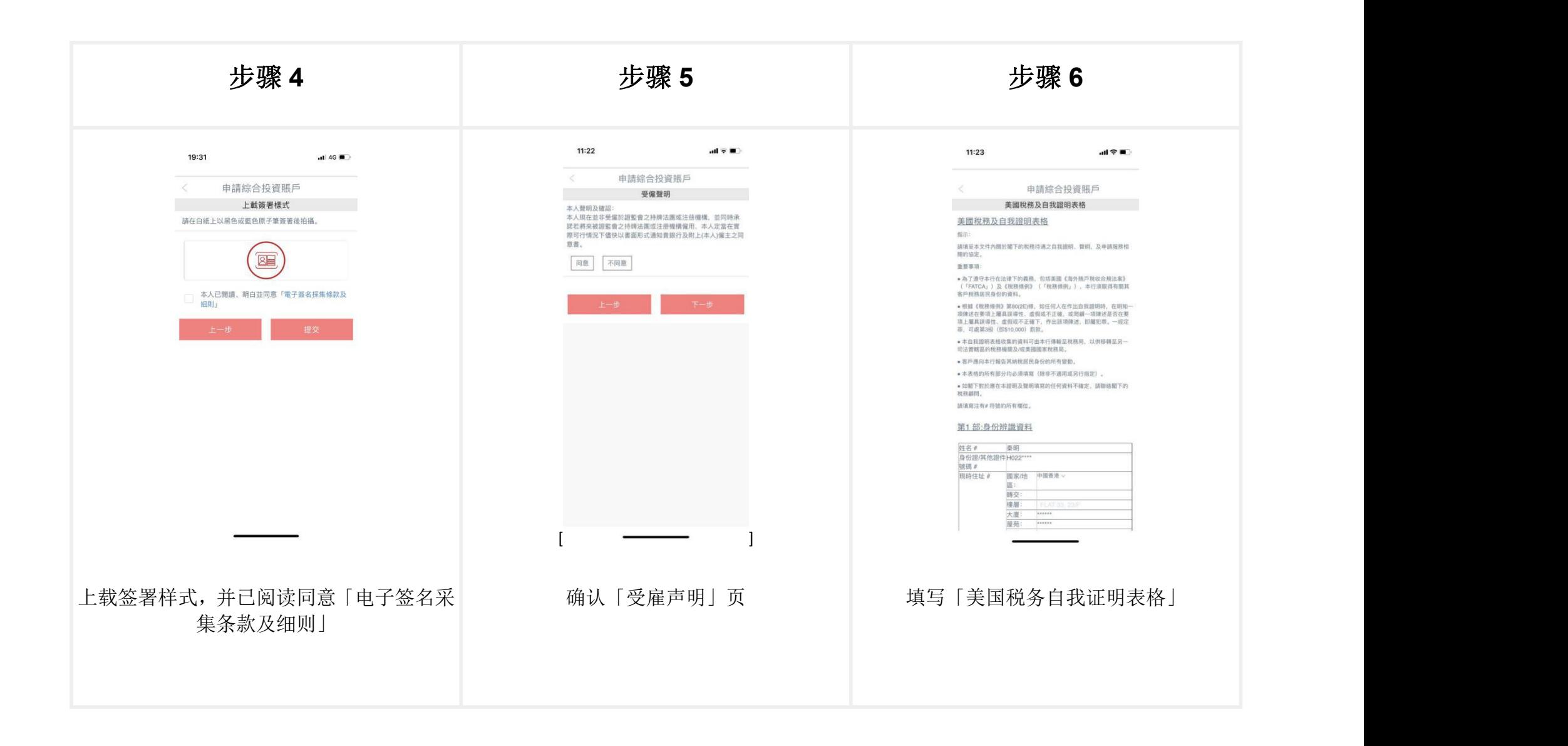

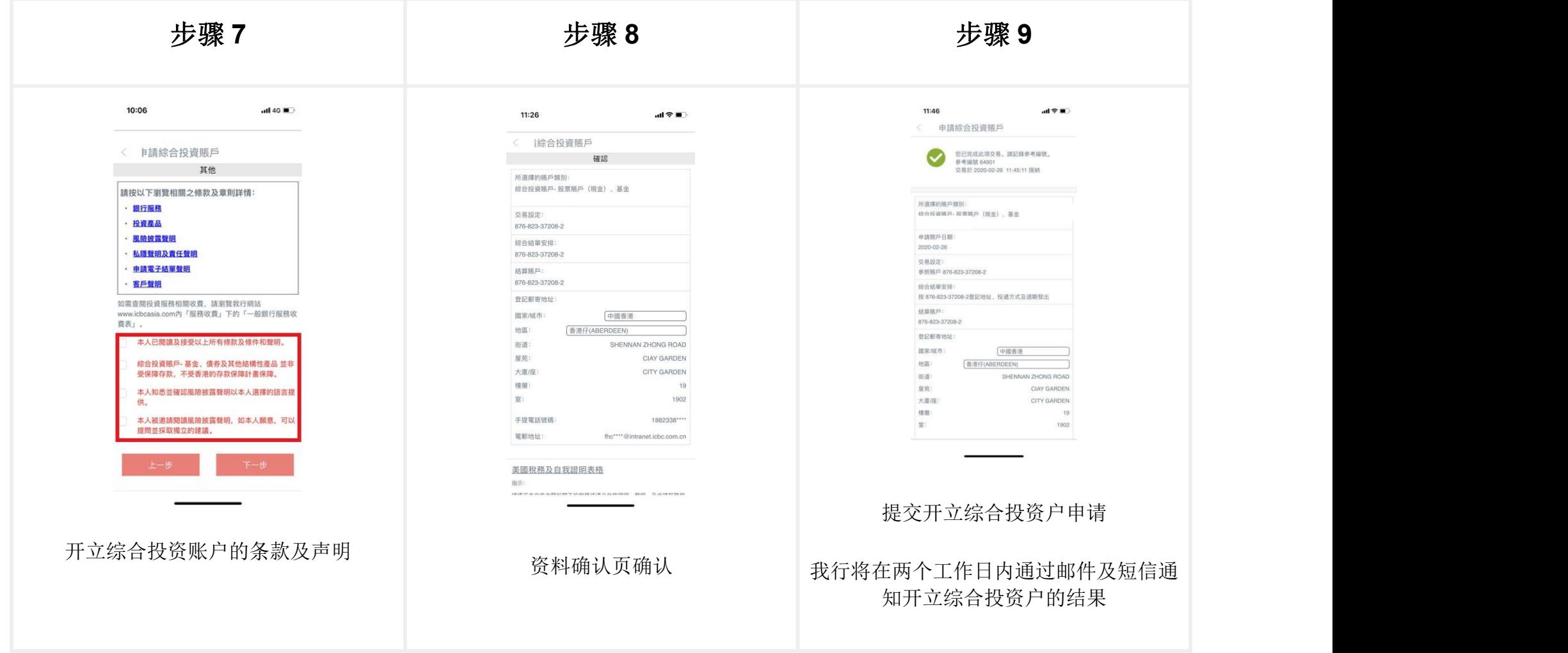

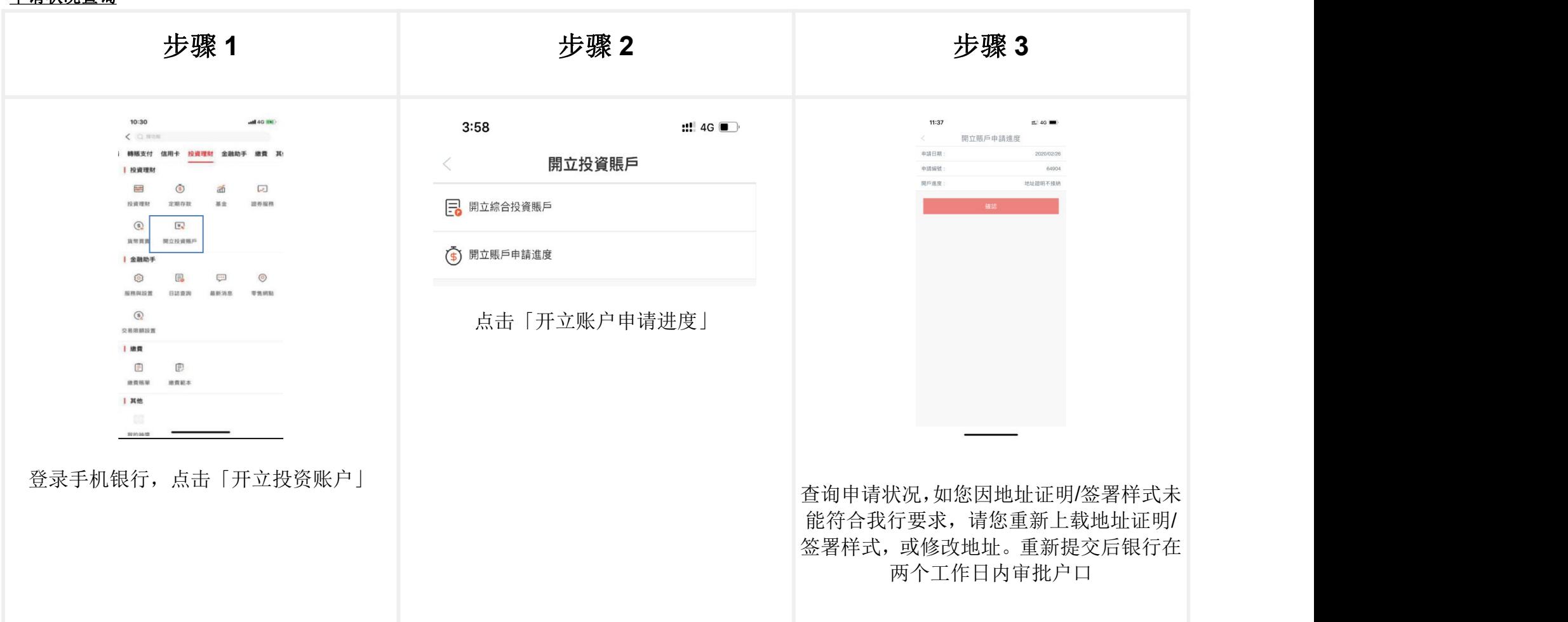

申请状况查询